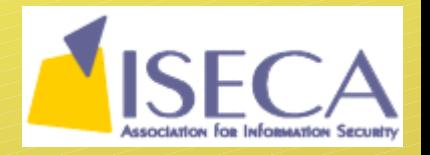

# Борба срещу нежеланите съобщения (spam) с класически и съвременни средства

представени от Георги Чорбаджийски georgi@unixsol.org http://georgi.unixsol.org/

Асоциация за информационна сигурност http://iseca.org/

# Проблемът spam

- Нежелана комерсиална поща
- Други видове spam
	- comment spam
	- sms spam
	- IM spam (SPIM)
	- junk calls
	- voice message spam
	- windows messaging spam
	- spamdexing
- Защо се нарича "spam"?

#### Защо има spam?

- Причините са финансови
	- има глупави хора, които купуват от спамерите
	- дори при .01% успеваемост, спамерите печелят
- Сравнително лесно е да спамваш
	- продават се програми, които улесняват спамерите
	- продават се и адреси на потенциални "клиенти"
- По-принцип не е незаконно
	- това е на път да се промени, но не към добро :(

#### Как се изпраща spam?

- Чрез "spam friendly" ISPs
	- на думи всички са против, но на практика...
- През open email relays
- През отворени прокси сървъри
	- много админи не настройват коректно сървърите си
- През зомбирани MS Windows машини
	- дори и да не ползвате Windows, всички страдат заради заблудените му потребители
- През бъгави web приложения
	- основно скриптове за изпращане на поща
	- откриват се лесно с търсене в google
	- осигуряват анонимност на спамерите

# Как ви "намират" спамерите?

- Купуват емайл адреса ви заедно с 50 милиона други накуп
	- предлагат се CD-та с такава информация т.н. "Millions CDs"
- Претърсват интернет страници за емайл адреси
- Претърсват news групи за емайл адреси
- Атакуват със списъци с често използвани имена (joe@xxx, john@xxx, georgi@xxx)
- Компании, чиито услуги ползвате продават данните за вас

# Методи за борба със spam

- tarpitting
- филтри
- черни списъци
- бели списъци
- сиви списъци
- challenge/response
- bayesian филтри
- SPF (Sender Policy Framework)
- DNSBLs (DNS block lists)
- DCC (Distributed Checksum Clearinghouses)

### Как да се пазят потребителите

- Не поддържайте спамерите като купувате от тях!!!
- Подсигурете си машината
- Не давайте емайл адреса си навсякъде
- Ползвайте throw away адреси за сайтове, на които не вярвате
- Внимавайте, когато четете поща
	- web bugs
- Филтрирайте пощата си
- Не отговаряйте на spam
- Не отваряйте адреси посочени в spam поща
- Не стойте безучастни!
	- оплаквайте се на ISP-то на изпращача на spam-а

### Как да се пазят ISP-тата

- egress и ingress филтриране
- Четене и реагиране на abuse@example.isp
- Използване на комбинация от методите за защита обяснени преди малко
- AUP
	- изключване на заразени машини от мрежата
	- изключване на спамващи машини
	- недопускане на известни спамери в мрежата

## Какво ползвам аз срещу spam?

- qmail + безброй пачове
	- tarpit
	- изискване за валиден домейн на изпращача
	- изискване за валиден MX на изпращача
	- черни списъци и регулярни изрази в badmailfrom
	- qmail qFilter с custom фрази и правила
- Няколко чужди DNSBLs
- Български DNSBL cbl.iseca.org (http://cbl.iseca.org/)
- SPF
- Черен списък: http://web.greens.org/etc/r.txt

### Връзки

- Anti spam portal
	- http://spamlinks.net/
- Spam Prevention Early Warning System
	- http://www.spews.org/
- spamassasin
	- http://spamassasin.org/
- DSPAM
	- http://dspam.nuclearelephant.com/
- Vipul's Razor
	- http://razor.sourceforge.net/
- Сайтът на вашия МТА:)

#### Благодаря за вниманието!

#### Имате ли въпроси?

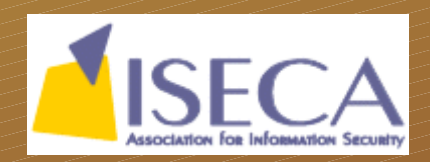